If any of your users must be able to change TCP/IP settings on a Windows box, just add the specific users or groups to the local group "Network Configuration Operators".

From: <https://wiki.plecko.hr/> - **Eureka Moment**

Permanent link: **[https://wiki.plecko.hr/doku.php?id=windows:client\\_os:net\\_setting\\_usr](https://wiki.plecko.hr/doku.php?id=windows:client_os:net_setting_usr)**

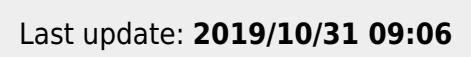

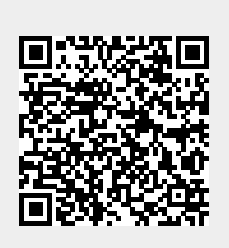